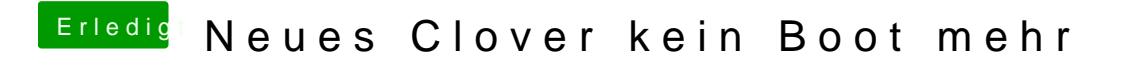

Beitrag von Eddi29 vom 12. Juli 2019, 23:45

Cloverx64 im Backup ordner